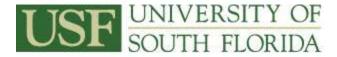

**Goal:** To educate leave coordinators on how to execute the business processes as they apply to leave audits and timesheets.

Resources: University Attendance and Leave Administrator Beverly Jerry - Tampa (813) 974-5717 bjerry@usf.edu

#### **Regional HR Contacts**

Robin Jones – St. Petersburg (<u>rlj@mail.usf.edu</u>) Carolyn Dyson – Sarasota-Manatee (<u>cdyson@sar.usf.edu</u>)

#### Upon completion of this workshop, you will be able to:

- Apply USF leave regulations and procedures accurately
- Identify employee's Job history (salary plans, employee class, etc.)
- Reconcile and track leave taken on timesheets
- Process and track FMLA and sick leave pool leave request
- Verify ALT entries
- Explain how ALT processes leave reports
- Process leave payouts

### Exercise 1: Location of HR A&L Website and USF Regulations

Follow the navigation path below to access the HR A&L Website and Regulations & Policies. Scroll to bottom of USF Home page and click on **Human Resources or Regulations & Policies**.

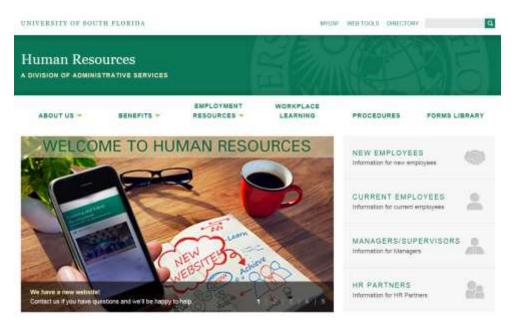

• Human Resources Home Page: HR Services > Benefits > Attendance & Leave

### • Regulations & Policies:

USF Home Page > Regulations & Policies > Search index of current regulations and policies > select a category > Human Resources > Benefits and Hours of Work (Faculty) or Benefits and Hours of Work (Staff)

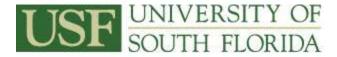

**Exercise 2:** Run Public Query (U\_ALL) - provides information for all employees appointed within a department.

**Exercise 3:** How to Reconcile and Track Leave on Timesheets – the examples below demonstrates how the leave procedures are applied for different leave situations. Leave coordinators should ensure all timesheets are filled out correctly. If time worked or leave taken is entered incorrectly on the timesheet you will need to resubmit the timesheet back to the employee and/or the supervisor.

#### Example of adjusted workweek

| U      | SF                                                                       | <u>UNI</u><br>SOU | VER<br>Th | RSIT<br>FLOI | y of<br>Rida | -  |  |  |  |       |            |           | Ş            | Staff | Tin   | nesh                      | leet          |
|--------|--------------------------------------------------------------------------|-------------------|-----------|--------------|--------------|----|--|--|--|-------|------------|-----------|--------------|-------|-------|---------------------------|---------------|
| Name   |                                                                          | S                 | Sharon    | Jones        |              |    |  |  |  |       | Pay P      | eriod:    | 1/30/        | 2015  | to:   | 2/12/                     | 2015          |
| Empl.  | ID:                                                                      | %00000            | Rec#:     | 0            | FTE:         | 1% |  |  |  |       | Overti     | me:       | Non E        | xempt |       |                           |               |
| Depart | tment:                                                                   |                   | Humai     | n Reso       | urces        |    |  |  |  |       | Depar      | tment I   | D:           |       | 0-032 | 0-000                     |               |
| All c  | I overtime must be PRE-APPROVED by your immediate supervisor. Sick Leave |                   |           |              |              |    |  |  |  |       |            |           |              |       |       | mber:                     | Y<br>(Y7N)    |
|        |                                                                          |                   |           |              |              |    |  |  |  |       |            |           |              |       |       |                           |               |
| Day    |                                                                          |                   |           |              |              |    |  |  |  |       |            |           |              |       |       | Tracking<br>Workers' Comp | Tracking FMLA |
| FBI    | 01/30/15                                                                 | 9.00              |           |              |              |    |  |  |  |       |            | 9.00      | 9.00         |       |       |                           |               |
| SAT    | 01/31/15                                                                 | 3.00              |           |              |              |    |  |  |  |       |            | 3.00      | 3.00         |       |       |                           |               |
| SUN    | 02/01/15                                                                 |                   |           |              |              |    |  |  |  |       |            |           |              |       |       |                           |               |
| MON    | 02/02/15                                                                 | 8.00              |           |              |              |    |  |  |  |       |            | 8.00      | 8.00         |       |       |                           |               |
| TUE    | 02/03/15                                                                 | 8.00              |           | Adi          | usted        |    |  |  |  |       |            | 8.00      | 8.00         |       |       |                           |               |
| VED    | 02/04/15                                                                 | 8.00              | $\sim$    |              | kweek        | _  |  |  |  |       |            | 8.00      | 8.00         |       |       |                           |               |
| THU    | 02/05/15                                                                 | 4.00              | <u> </u>  |              |              |    |  |  |  |       |            | 4.00      | 4.00         |       |       |                           |               |
| TOTAL  |                                                                          | 40.00             |           |              |              |    |  |  |  | Sec   | ecial/Regu |           | <b>40.00</b> |       |       |                           |               |
|        |                                                                          |                   |           |              |              |    |  |  |  | - Opt |            | ertime Co |              |       |       |                           |               |

#### Example of adjusted leave used

| U      | SF                                                                                                    | SOU     | TH     | FLOI   | RID     | A            |       |            |  |     |           |           | 5       | Staf  | f Tim         | nesh                      | eet           |
|--------|----------------------------------------------------------------------------------------------------|---------|--------|--------|---------|--------------|-------|------------|--|-----|-----------|-----------|---------|-------|---------------|---------------------------|---------------|
| Name   | :                                                                                                    | S       | haron  | Jones  |         |              | -     |            |  |     | Pay P     | eriod:    | 1/30/   | 2015  | to:           | 2/12/                     | 2015          |
| Empl.  | ID:                                                                                                    | %00000  | Rec#:  | 0      | FTE     | E: <u>1%</u> |       |            |  |     | Overti    | me:       | Non E   | xempt |               |                           |               |
| Depart | tment:                                                                                                    |         | Humar  | n Reso | urces   | 3            |       |            |  |     | Depar     | tment l   | D:      |       | 0-032         | 0-000                     |               |
| All o  | vertime i                                                                                                    | must be | PRE-AF | Sick L | eave P. | ool Me       | mber: | N<br>(Y7N) |  |     |           |           |         |       |               |                           |               |
|        |                                                                                                    |         |        |        |         |              |       |            |  |     |           |           |         |       |               |                           |               |
| Day    | Annual Baity Hours Worked Hol Daily Hours Sick Sick Annual Annual Sick Hours Special Comp / Delayed Hol Sick Leave Pool Annual Poliday Hours Sick Leave Pool Annual Poliday Holiday Poliday Holiday Poliday Po |         |        |        |         |              |       |            |  |     |           |           |         |       | Overtime Paid | Tracking<br>Workers' Comp | Tracking FMLA |
| FBI    | 01/30/15                                                                                                    | 8.00    |        |        |         |              |       |            |  |     |           | 8.00      | 8.00    |       |               |                           |               |
| SAT    | 01/31/15                                                                                                    |         |        |        |         |              |       |            |  |     |           |           |         |       |               |                           |               |
| SUN    | 02/01/15                                                                                                    |         |        |        |         |              |       |            |  |     |           |           |         |       |               |                           |               |
| MON    | 02/02/15                                                                                                    | 8.00    |        |        |         |              |       |            |  |     |           | 8.00      | 8.00    |       |               |                           |               |
| TUE    | 02/03/15                                                                                                    | 5.00    |        | 2.00   |         | ick Leav     |       |            |  |     |           | 7.00      | 7.00    |       |               |                           |               |
| VED    | 02/04/15                                                                                                    | 8.00    |        |        |         | Adjuste      | d     |            |  |     |           | 8.00      | 8.00    |       |               |                           |               |
| THU    | 02/05/15                                                                                                    | 9.00    |        |        |         |              |       |            |  |     |           | 9.00      | 9.00    |       |               |                           |               |
| TOTAL  |                                                                                                    | 38.00   |        | 2.00   |         |              |       |            |  |     |           | 40.00     | 40.00   |       |               |                           |               |
|        |                                                                                                    |         |        |        |         |              |       |            |  | Spe | cial/Regu | lar Comp  | @1for1  |       |               |                           |               |
|        |                                                                                                    |         |        |        |         |              |       |            |  |     | Ov        | ertime Co | mp @1.5 |       |               |                           |               |

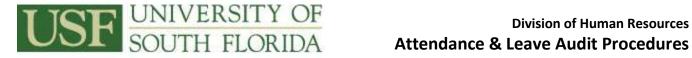

UNIVERSITY OF

# Example of overtime when workweek could not be adjusted

| U        | SF                                                                                                    | SOU     | TH      | FLOI   | RIDA    | <u> </u> |           |          |       |    |            |                       | \$      | Staf    | Tin           | nesh                      | leet          |
|----------|----------------------------------------------------------------------------------------------------|---------|---------|--------|---------|----------|-----------|----------|-------|----|------------|-----------------------|---------|---------|---------------|---------------------------|---------------|
| Name:    |                                                                                                    | S       | haron . | Jones  |         |          |           |          |       |    | Pay P      | eriod:                | 1/30/   | 2015    | to:           | 2/12/                     | 2015          |
| Empl.    | ID:                                                                                                    | %00000  | Rec#:   | 0      | FTE:    | 1%       |           |          |       |    | Overti     | me:                   | Non E   | xempt   |               |                           |               |
| Depart   | ment:                                                                                                    |         | Humar   | n Reso | urces   |          |           |          |       |    | Depar      | tment I               | D:      |         | 0-032         | 0-000                     |               |
| All o    | vertime                                                                                                    | must be | PRE-AF  | PROVE  | D by yo | ur imm   | ediat     | e superv | isor. | ]  |            |                       | Sick L  | eave P. | ool Me        | mber:                     | N<br>(Y7N)    |
|          | I overtime must be PRE-APPROVED by your immediate supervisor.  Sick Leave Pool Member:    Sick Leave Pool Member:    I Date  I I I I I I I I I I I I I I I I I I I |         |         |        |         |          |           |          |       |    |            |                       |         |         |               |                           |               |
| Day      | Date                                                                                                    |         |         |        |         |          |           |          |       |    |            |                       |         |         | Overtime Paid | Tracking<br>Workers' Comp | Tracking FMLA |
| FBI      | 01/30/15                                                                                                    | 10.00   |         |        |         |          |           |          |       |    |            | 10.00                 | 10.00   |         |               |                           |               |
| SAT      | 01/31/15                                                                                                    | 7.00    |         |        |         |          |           |          |       |    |            | 7.00                  | 7.00    |         |               |                           |               |
| SUN      | 02/01/15                                                                                                    |         |         |        |         |          |           |          |       |    |            |                       |         |         |               |                           |               |
| MON      | 02/02/15                                                                                                    | 8.00    |         |        |         |          |           | Overtin  |       | _  |            | 8.00                  | 8.00    |         |               |                           |               |
| TUE      | 02/03/15                                                                                                    | 8.00    |         |        |         |          |           | the Wo   |       | _  |            | 8.00                  | 8.00    |         |               |                           |               |
| VED      | 02/04/15                                                                                                    | 8.00    |         |        |         |          | $\square$ | Could    |       | •  |            | 8.00                  | 7.00    | 1.00    |               |                           |               |
| THU      | 02/05/15                                                                                                    | 8.00    |         |        |         |          |           | Adju     | isted |    |            | 8.00                  | 40.00   | 8.00    |               |                           |               |
| TOTAL    |                                                                                                    | 49.00   |         |        |         |          |           |          |       |    |            |                       | 40.00   | 9.00    |               |                           |               |
| <u> </u> |                                                                                                    |         |         |        |         |          |           |          |       | Sp | ecial/Regu | lar Comp<br>ertime Co |         | 42.50   |               | $\vdash$                  |               |
|          |                                                                                                    |         |         |        |         |          |           |          |       |    | 00         | erame CO              | mp @r.a | 13.50   |               |                           |               |

#### Example of work during a week with a holiday

UNIVERSITY OF

| U        | SF         | SOUT                  | TH F    | LOR    | IDA                    |                               |          |    |              |                    |                     |           |                         | 5                    | Staf                | f Tin         | nesh                      | ieet          |
|----------|------------|-----------------------|---------|--------|------------------------|-------------------------------|----------|----|--------------|--------------------|---------------------|-----------|-------------------------|----------------------|---------------------|---------------|---------------------------|---------------|
| Name     |            | S                     | haron J | ones   |                        |                               |          |    |              |                    |                     | Pay P     | eriod:                  | 5/22/                | 2015                | to:           | 6/4/2                     | 2015          |
| Empl.    | ID:        | %00000                | Rec#:   | 0      | FTE:                   | 1%                            |          |    |              |                    |                     | Overti    | me:                     | Non E                | <mark>xempt</mark>  |               |                           |               |
| Depart   | tment:     |                       | Humar   | n Reso | urces                  |                               |          |    |              |                    |                     | Depar     | tment I                 | D:                   |                     | 0-032         | 0-000                     |               |
| All      | overtime r | nust be               | PRE-AP  | PROVE  | ) by you               | ır imme                       | ediate s | up | ervi         | sor.               |                     |           |                         | Sick L               | eave P              | ool Me        | mber:                     | N<br>(Y7N)    |
|          |            |                       |         |        |                        | LEAV                          | E TYPE   | US | ED           |                    |                     |           |                         |                      |                     |               |                           |               |
| Dag      | Date       | Daily Hours<br>Worked | Annual  | Sick   | Overtime /<br>Reg Comp | Special Comp<br>/ Delayed Hol | Holiday  |    | Admin. Leave | Sick Leave<br>Pool | Personal<br>Holiday | Other     | Total<br>Daily<br>Hours | Reg.<br>Pay<br>Hours | Comp Time<br>Earned | Overtime Paid | Tracking<br>Workers' Comp | Tracking FMLA |
| FRI      | 05/22/15   | 8.00                  |         |        |                        |                               |          |    |              |                    |                     |           | 8.00                    | 8.00                 |                     |               |                           |               |
| SAT      | 05/23/15   |                       |         |        |                        |                               |          |    |              |                    |                     |           |                         |                      |                     |               |                           |               |
| SUN      | 05/24/15   |                       |         |        |                        |                               |          | -  |              |                    | _                   |           |                         |                      |                     |               |                           |               |
| MON      | 05/25/15   |                       |         |        |                        |                               | 8.00     |    |              | Vorked<br>uring a  |                     |           | 8.00                    | 8.00                 |                     |               |                           |               |
| TUE      | 05/26/15   | 8.00                  |         |        |                        |                               |          |    |              | ek wit             |                     |           | 8.00                    | 8.00                 |                     |               |                           |               |
| VED      | 05/27/15   | 8.00                  |         |        |                        |                               |          |    |              | а                  |                     |           | 8.00                    | 8.00                 |                     |               |                           | <u> </u>      |
| THU      | 05/28/15   | 8.00                  |         |        |                        |                               | 0.00     |    | H            | oliday             |                     |           | 8.00                    | 8.00<br>40.00        |                     |               |                           |               |
| TOTAL    |            | 32.00                 |         |        |                        |                               | 8.00     |    |              |                    |                     |           | 40.00                   |                      |                     |               |                           |               |
| <u> </u> |            |                       |         |        |                        |                               |          |    |              |                    | Sp                  | ecial/Reg |                         | 0@1for1<br>0mp@1.5   |                     |               |                           |               |
|          |            |                       |         |        |                        |                               |          |    |              |                    |                     | 0,        | i ci ci ni ne Oc        | sub Gro              |                     |               |                           |               |

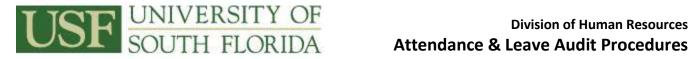

# Example of worked on a holiday

| U      | SF                                                                                                    | UNI<br>SOU                                                                           | VER<br>TH | SIT<br>FLOI | y of<br>Rida | -  |      |         |                 |         |                  |                        | \$    | Staff | f Tin         | nesh                      | eet           |
|--------|----------------------------------------------------------------------------------------------------|--------------------------------------------------------------------------------------|-----------|-------------|--------------|----|------|---------|-----------------|---------|------------------|------------------------|-------|-------|---------------|---------------------------|---------------|
| Name:  |                                                                                                    | S                                                                                    | haron .   | Jones       |              |    |      |         |                 |         | Pay P            | eriod:                 | 5/22/ | 2015  | to:           | 6/4/2                     | 015           |
| Empl.  | ID:                                                                                                    | %00000                                                                               | Rec#:     | 0           | FTE:         | 1% |      |         |                 |         | Overti           | me:                    | Non E | xempt |               |                           |               |
| Depart | ment:                                                                                                    |                                                                                      | Humar     | 1 Reso      | urces        |    |      |         |                 |         | Depar            | tment l                | D:    |       | 0-032         | 0-000                     |               |
| All o  | vertime                                                                                                    | ertime must be PRE-APPROVED by your immediate supervisor.  Sick L    LEAVE TYPE USED |           |             |              |    |      |         |                 |         |                  |                        |       |       |               |                           | N<br>(Y7N)    |
|        |                                                                                                    |                                                                                      |           |             |              |    |      |         |                 |         |                  |                        |       |       |               |                           |               |
| Day    | Date Annual Sick Leave Pool Leave Pool Leave Pool Annual Annual Annual Annual Annual Annual Annual Annual Annual Annual Annual Annual Policiary of the Pool Leave Pool Leave Pool Leave Pool Leave Pool Leave Pool Region Annual Annual Annual Annual Annual Annual Annual Annual Annual Annual Annual Annual Policiary of the Pool Pool Pool Pool Pool Pool Pool Poo |                                                                                      |           |             |              |    |      |         |                 |         |                  |                        |       |       | Overtime Paid | Tracking<br>Workers' Comp | Tracking FMLA |
| FBI    | 05/22/15                                                                                                    | 8.00                                                                                 |           |             |              |    |      |         |                 |         |                  | 8.00                   | 8.00  |       |               |                           |               |
| SAT    | 05/23/15                                                                                                    |                                                                                      |           |             |              |    |      |         |                 |         |                  |                        |       |       |               |                           |               |
| SUN    | 05/24/15                                                                                                    |                                                                                      |           |             |              |    |      | 4-1 - I |                 | <b></b> |                  |                        |       |       |               |                           |               |
| MON    | 05/25/15                                                                                                    | 8.00                                                                                 |           |             |              |    | 8.00 |         | /orked          |         |                  | 16.00                  | 8.00  | 8.00  |               | elayed<br>iday/SF         |               |
| TUE    | 05/26/15                                                                                                    | 8.00                                                                                 |           |             |              |    |      |         | on a<br>Ioliday |         |                  | 8.00                   | 8.00  |       |               | iday/ Sr                  | <u> </u>      |
| WED    | 05/27/15                                                                                                    | 8.00                                                                                 |           |             |              |    |      |         | onday           |         |                  | 8.00                   | 8.00  |       |               |                           |               |
| THU    | 05/28/15                                                                                                    | 8.00                                                                                 |           |             |              |    |      |         |                 |         |                  | 8.00                   | 8.00  |       |               |                           |               |
| TOTAL  |                                                                                                    | 40.00                                                                                |           |             |              |    | 8.00 |         |                 |         |                  | 48.00                  | 40.00 | 8.00  |               |                           |               |
|        |                                                                                                    |                                                                                      |           |             |              |    |      |         |                 | Spe     | ecial/Regu<br>Ov | llar Comp<br>ertime Co |       | 8.00  |               |                           |               |

# Example of holiday falls on a regular day off

| U            | SF       | <u>UNI</u><br>SOU     | VER<br>TH | <u>SIT</u><br>FLOI | y of<br>Rida           | -                             |         |               |    |                    |                     |       |                         | \$                   | Staff               | f Tin         | nesh                      | eet           |
|--------------|----------|-----------------------|-----------|--------------------|------------------------|-------------------------------|---------|---------------|----|--------------------|---------------------|-------|-------------------------|----------------------|---------------------|---------------|---------------------------|---------------|
| Name:        |          | S                     | haron     | Jones              |                        |                               |         |               |    |                    |                     | Pay   | Period:                 | 11/20                | )/2015              | to:           | 12/3/                     | 2015          |
| Empl.        | ID:      | %00000                | Rec#:     | 0                  | FTE:                   | 1%                            |         |               |    |                    |                     | Over  | time:                   | Non E                | xempt               |               |                           |               |
| Depart       | ment:    |                       | Humar     | n Reso             | urces                  |                               |         |               |    |                    |                     | Depa  | artment                 | D:                   |                     | 0-032         | 0-000                     |               |
| All o        |          |                       |           |                    |                        |                               |         |               |    |                    |                     |       |                         |                      |                     | N<br>(Y7N)    |                           |               |
|              |          |                       |           |                    |                        | LEAV                          | E TYPE  | USE           | D  |                    |                     |       |                         |                      |                     |               |                           |               |
| Day          | Date     | Daily Hours<br>Worked | ßınual    | Sick               | Overtime /<br>Reg Comp | Special Comp<br>/ Delayed Hol | Holiday | 1 dmin. Leave |    | Sick Leave<br>Pool | Personal<br>Holiday | Other | Total<br>Daily<br>Hours | Reg.<br>Pay<br>Hours | Comp Time<br>Earned | Overtime Paid | Tracking<br>Workers' Comp | Tracking FMLA |
| FBI          | 11/20/15 | 10.00                 |           |                    |                        |                               |         |               |    |                    |                     |       | 10.00                   | 10.00                |                     |               |                           |               |
| SAT          | 11/21/15 |                       |           |                    |                        |                               |         |               |    |                    |                     |       |                         |                      |                     |               |                           |               |
| SUN          | 11/22/15 |                       |           |                    |                        |                               |         |               |    |                    |                     |       |                         |                      |                     |               |                           |               |
| MON          | 11/23/15 | 10.00                 |           |                    |                        |                               |         |               |    |                    |                     |       | 10.00                   | 10.00                | <u> </u>            |               |                           |               |
| TUE          | 11/24/15 | 10.00                 |           |                    |                        |                               |         |               |    |                    |                     |       | 10.00                   | 10.00                | <u> </u>            |               | Delaye                    |               |
| VED          | 11/25/15 | 10.00                 |           |                    |                        |                               | 40.00   | -             |    |                    |                     |       | 10.00                   | 10.00                | 10.00               |               | Holiday<br>SPC            | //            |
| THU<br>TOTAL | 11/26/15 | 40.00                 |           |                    |                        |                               | 10.00   |               | Ho | o <b>li</b> day f  | falls o             | na    | 10.00                   | 40.00                |                     |               | JPC                       |               |
|              |          | 40.00                 |           |                    |                        |                               | 10.00   |               | re | egular             | day o               | ff.   | gular Comp              |                      | 10.00               |               |                           |               |
|              |          |                       |           |                    |                        |                               |         |               |    |                    |                     |       | )vertime Co             |                      | 10.00               |               |                           |               |

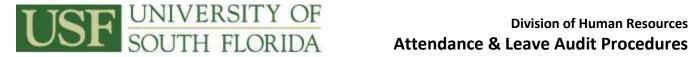

#### Example of holiday falls on a regular day off - Part-time Employees

| U      | SF       | UNI<br>SOU            | VER<br>TH | FLO    | y of<br>RIDA           | -                             |         |              |                    |                     |                 |                         | :                    | Staff               | f Tin         | nesh                      | eet           |
|--------|----------|-----------------------|-----------|--------|------------------------|-------------------------------|---------|--------------|--------------------|---------------------|-----------------|-------------------------|----------------------|---------------------|---------------|---------------------------|---------------|
| Name   |          | S                     | haron     | Jones  |                        |                               |         |              |                    |                     | Pay P           | eriod:                  | 7/3/                 | 2015                | to:           | 7/16/                     | 2015          |
| Empl.  | ID:      | %00000                | Rec#:     | 0      | FTE:                   | 50%                           |         |              |                    |                     | Overti          | me:                     | Non E                | xempt               |               |                           |               |
| Depart | ment:    |                       | Humar     | n Reso | urces                  |                               |         |              |                    |                     | Depart          | tment I                 | D:                   |                     | 0-032         | 0-000                     |               |
| All o  | vertime  | must be               | PRE-AF    | PPROVE | D by yo                | ur imm                        | ediate  | superv       | isor.              | ]                   |                 |                         | Sick L               | eave P              | ool Me        | mber:                     | N<br>(Y7N)    |
|        |          |                       |           |        |                        | LEAV                          | E TYPE  | USED         |                    |                     |                 |                         |                      |                     |               |                           |               |
| Day    | Date     | Daily Hours<br>Worked | Annual    | Sick   | Overtime /<br>Reg Comp | Special Comp<br>/ Delayed Hol | Holiday | Admin. Leave | Sick Leave<br>Pool | Personal<br>Holiday | Other           | Total<br>Daily<br>Hours | Reg.<br>Pay<br>Hours | Comp Time<br>Earned | Overtime Paid | Tracking<br>Workers' Comp | Tracking FMLA |
| FRI    | 07/03/15 |                       |           |        |                        |                               | 4.00    |              |                    |                     |                 | 4.00                    |                      | 4.00                | /             |                           |               |
| SAT    | 07/04/15 |                       |           |        |                        |                               |         |              | Holida             | y Falls             | on H            |                         |                      |                     |               | Delay                     | ed            |
| SUN    | 07/05/15 |                       |           |        |                        |                               |         | Re           | gular D            | ay Off              | - Part          |                         |                      |                     |               | Holida                    |               |
| MON    | 07/06/15 | 8.00                  |           |        |                        |                               |         |              | time E             | mploye              | es              | 8.00                    | 8.00                 | <u> </u>            |               | SPC                       | ╧┻┛┤          |
| TUE    | 07/07/15 | 8.00                  |           |        |                        |                               |         |              |                    |                     |                 | 8.00                    | 8.00                 |                     |               |                           |               |
| VED    | 07/08/15 | 4.00                  |           |        |                        |                               |         |              |                    |                     |                 | 4.00                    | 4.00                 | <u> </u>            |               |                           |               |
| THU    | 07/09/15 | 20.00                 |           |        |                        |                               | 4.00    |              |                    |                     |                 | 24.02                   | 20.00                | 4.00                |               |                           |               |
| TOTAL  |          | 20.00                 |           |        |                        |                               | 4.00    |              |                    |                     |                 |                         | 20.00                | 4.00<br>4.00        |               |                           |               |
|        |          |                       |           |        |                        |                               |         |              |                    | Spe                 | cial/Regu<br>Ov | lar Comp<br>ertime Co   |                      | 4.00                |               |                           |               |

#### Exercise 4: How to process and track FMLA and sick leave pool requests

Step 1 (FMLA) - Follow the navigation path below to access the FMLA website.

#### Human Resources Home Page: HR Services > Benefits > Attendance & Leave > Family Medical Leave Act

|            | TH FLORIDA       |             | MILE      | F WEBTOOLS DRECTOR | IY.           |
|------------|------------------|-------------|-----------|--------------------|---------------|
| uman Reso  | ources           |             |           |                    |               |
|            | TRATIVE SERVICES |             |           |                    |               |
|            |                  | EMPLOYMENT  | WORKPLACE |                    |               |
| ABOUT US - | BENEFITS -       | RESOURCES - | LEARNING  | PROCEDURES         | FORMS LIBRARY |

# Attendance & Leave

Hanan Randurces - BaneRa - Atlandance & Laave - Furrity Webcat Leave Act

| Overview                 | 2  | Family Medical Leave Act                                                                                                    |
|--------------------------|----|----------------------------------------------------------------------------------------------------|
| Employee Guide           | 3  | The intent of the Family and Medical Leave Act (FMLA) is to allow employees to meet needcal and family care needs while<br>all maintaining job and economic security.                                                                                    |
| Manager Guide            | 2  | FREA is a Federal law requiring employers, including USF, to provide up to 12 weeks or 485 hours of job-protected leave for                                                                                                    |
| Leave Coordinator Guide  | .2 | certain family and medical reasons to individuals who have been employed at least 12 months (not necessarily consecutively)<br>by the university and who have worked at USE for at least 1,250 hours during the 12 months preceding the first day of the |
| Family Medical Leave Art | 3  | leave. At the university. Administration: Faculty, Staff, and Temporary employees meeting these sitteria are eligible. PMLA leave may be taken on a continuous or intermittent basis.                                                                    |

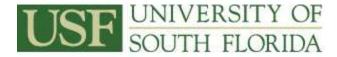

#### Step 2 – Discuss and Demonstrate

Click on FMLA Information for Departments in the Information section and refer to What Attendance & Leave Coordinators need to know. The instructor-led discussion will assist the leave coordinator in understanding their responsibilities.

#### Step 3 - How to record FMLA hours on timesheets

#### Example of employee on continuous FMLA and using partial leave

| U      | SF                                                               | UNI<br>SOU            | VER<br>TH | FLOI   | y of<br>RIDA           | -                             |           |              |                    |                     |            |                         | \$                   | Staff               | Tin           | nesh                      | leet          |
|--------|------------------------------------------------------------------|-----------------------|-----------|--------|------------------------|-------------------------------|-----------|--------------|--------------------|---------------------|------------|-------------------------|----------------------|---------------------|---------------|---------------------------|---------------|
| Name   |                                                                  | S                     | haron .   | Jones  |                        |                               | _         |              |                    |                     | Pay P      | eriod:                  | 1/30/                | 2015                | to:           | 2/12/                     | 2015          |
| Empl.  | ID:                                                              | %00000                | Rec#:     | 0      | FTE:                   | 1%                            | <u>_</u>  |              |                    |                     | Overti     | me:                     | Non E                | xempt               |               |                           |               |
| Depart | ment:                                                            |                       | Humar     | n Reso | urces                  |                               | _         |              |                    |                     | Depar      | tment I                 | D:                   |                     | 0-032         | 0-000                     |               |
| All o  | overtime must be PRE-APPROVED by your immediate supervisor. Sick |                       |           |        |                        |                               |           |              |                    |                     |            |                         |                      |                     |               | mber:                     | Y<br>(Y7N)    |
|        |                                                                  |                       |           |        |                        | LEAV                          | E TYPE    | USED         |                    |                     |            |                         |                      |                     |               |                           |               |
| Day    | Date                                                             | Daily Hours<br>Worked | Annual    | Sick   | Overtime /<br>Reg Comp | Special Comp<br>/ Delayed Hol | Holiday   | Admin. Leave | Sick Leave<br>Pool | Personal<br>Holiday | Other      | Total<br>Daily<br>Hours | Reg.<br>Pay<br>Hours | Comp Time<br>Earned | Overtime Paid | Tracking<br>Workers' Comp | Tracking FMLA |
| FRI    | 01/30/15                                                         |                       |           | 2.00   | /                      | _                             |           |              |                    |                     |            | 2.00                    | 2.00                 |                     |               |                           | 8.00          |
| SAT    | 01/31/15                                                         |                       |           |        |                        | E                             | E on con  | tinous       |                    |                     |            |                         |                      |                     |               |                           |               |
| SUN    | 02/01/15                                                         |                       |           |        |                        |                               | MLA and   |              |                    |                     |            |                         |                      |                     |               |                           |               |
| MON    | 02/02/15                                                         |                       |           | 2.00   |                        | P                             | artial le | ave          |                    |                     |            | 2.00                    | 2.00                 |                     |               |                           | 8.00          |
| TUE    | 02/03/15                                                         |                       |           | 2.00   |                        |                               |           |              |                    |                     | ļ          | 2.00                    | 2.00                 |                     |               |                           | 8.00          |
| VED    | 02/04/15                                                         |                       |           | 2.00   |                        |                               |           |              |                    |                     |            | 2.00                    | 2.00                 |                     |               |                           | 8.00          |
| THU    | 02/05/15                                                         |                       |           | 2.00   |                        |                               |           |              |                    |                     |            | 2.00                    | 2.00                 |                     |               |                           | 8.00          |
| TOTAL  |                                                                  |                       |           | 10.00  |                        |                               |           |              |                    |                     |            | 10.00                   | 10.00                |                     |               |                           | 40.00         |
|        |                                                                  |                       |           |        |                        |                               |           |              |                    | Spe                 | ecial/Regu |                         | -                    |                     |               |                           |               |
|        |                                                                  |                       |           |        |                        |                               |           |              |                    |                     | Ov         | ertime Co               | mp @1.5              |                     |               |                           |               |

Step 4 (Sick Leave Pool) - Follow the navigation path below to access the Sick Leave Pool website.

| UNIVERSITY OF SOUTH      | FLORID | λ.         |                                                                                  | AV0.35                        | # WEB YOOLS DIRECTOR           | α<br>                                |
|--------------------------|--------|------------|----------------------------------------------------------------------------------|-------------------------------|--------------------------------|--------------------------------------|
| Human Resou              |        | ERVICES    |                                                                                  |                               |                                |                                      |
| ABOUT US 👻               | BENE   | FITS +     | EMPLOYMENT<br>RESOURCES -                                                        | WORKPLACE                     | PROCEDURES                     | FORMS LIBRARY                        |
| Attendance               | & L    | eave       |                                                                                  | Here                          | - Delayers - Nametra - Attende | Geren A. January - Suria Januar Plan |
| Overview                 | 5      | Sick       | Leave Pool                                                                       |                               |                                |                                      |
| Employee Guide           | . 2    |            | = Skik Laave Pool (SLP) progr                                                    |                               |                                |                                      |
| Manager Guide            | 2      |            | nbers can draw upon to remail<br>a after extrausting their own lea               |                               | led period of time due to a se | nous, short-term medical             |
| Leave Coordinator Guide  | 5      | Eligible f | ul and part-time employees in                                                    | ay join the SLP during its an | nuai open enroliment period    | each April.                          |
| Family Medical Lerve Act |        | + USF      | Leave Pool Procedure<br>Sick Leave Pool Request to<br>Sick Leave Pool Medical St |                               |                                |                                      |
| Holiday Schedule         | 3      |            | sick Leave Pool Bedick: St                                                       |                               |                                |                                      |
| Nick Lasve Pool          | >      | 1.2        | 7 SLP Repienishment Nemo                                                         |                               |                                |                                      |

HR Services > Benefits > Attendance & Leave > Sick Leave Pool

Page | 6 Questions (813) 974-5717

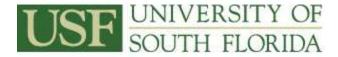

#### Step 5 - Discuss & Demonstrate

Click on **Sick Leave Pool Procedure.** The instructor-led discussion and demonstration will combine ALT fundamentals covered in GEMALT training and the USF Leave Procedures on the Sick Leave Pool website

The discussion and demonstration will cover the following:

- Documentation required from the department for use of hours
- A&L coordinator responsibilities
- Use of hours for maternity leave

#### Step 6 - How to record sick leave pool hours on timesheets

#### Example of employee exhausting all leave and approved to use sick leave pool hours

| U        | SF        | UNI<br>SOU            | VER<br>TH | SIT<br>FLOI | y of<br>Rida           | -                             |         |              |                    |                     |           |                         | \$                   | Staf                | f Tin         | nesh                      | neet          |
|----------|-----------|-----------------------|-----------|-------------|------------------------|-------------------------------|---------|--------------|--------------------|---------------------|-----------|-------------------------|----------------------|---------------------|---------------|---------------------------|---------------|
| Name     |           | S                     | haron     | Jones       |                        |                               |         |              |                    |                     | Pay P     | eriod:                  | 1/30/                | /2015               | to:           | 2/12/                     | 2015          |
| Empl.    | ID:       | %00000                | Rec#:     | 0           | FTE:                   | 1%                            |         |              |                    |                     | Overti    | me:                     | Non E                | xempt               |               |                           |               |
| Depart   | ment:     |                       | Humai     | n Reso      | urces                  |                               |         |              |                    |                     | Depar     | tment                   | ID:                  |                     | 0-032         | 0-000                     |               |
| All c    | vertime i | must be               | PRE-AF    | PROVE       | D by yo                | ur imm                        | ediate  | superv       | isor.              | ]                   |           |                         | Sick L               | eave P              | ool Me        | mber:                     | Y<br>(Y7N)    |
|          |           |                       |           |             |                        | LEAV                          | E TYPE  | USED         |                    |                     |           |                         |                      |                     |               |                           |               |
| Day      | Date      | Daily Hours<br>Worked | Annual    | Sick        | Overtime /<br>Reg Comp | Special Comp<br>/ Delayed Hol | Holiday | Admin. Leave | Sick Leave<br>Pool | Personal<br>Holiday | Other     | Total<br>Daily<br>Hours | Reg.<br>Pay<br>Hours | Comp Time<br>Earned | Overtime Paid | Tracking<br>Workers' Comp | Tracking FMLA |
| FBI      | 01/30/15  |                       | 8.00      |             |                        |                               |         |              |                    |                     |           | 8.00                    | 8.00                 |                     |               |                           |               |
| SAT      | 01/31/15  |                       |           |             |                        |                               |         |              |                    |                     |           |                         |                      |                     |               |                           |               |
| SUN      | 02/01/15  |                       |           |             |                        |                               |         |              |                    |                     |           |                         |                      |                     |               |                           |               |
| MON      | 02/02/15  |                       | 8.00      |             |                        |                               |         |              |                    |                     |           | 8.00                    | 8.00                 |                     | haustii       |                           |               |
| TUE      | 02/03/15  |                       | 3.50      | 4.50        |                        |                               |         |              |                    |                     | $\sim$    | 8.00                    | 8.00                 | hour                | begins (<br>s | using s                   | P             |
| VED      | 02/04/15  |                       |           | 2.00        |                        |                               |         |              | 6.00               |                     |           | 8.00                    | 8.00                 |                     | -             |                           |               |
| THU      | 02/05/15  |                       |           |             |                        |                               |         |              | 8.00               |                     |           | 8.00                    | 8.00                 |                     |               |                           |               |
| TOTAL    |           |                       | 19.50     | 6.50        |                        |                               |         |              | 14.00              |                     |           | 40.00                   | 40.00                |                     |               |                           |               |
|          |           |                       |           |             |                        |                               |         |              |                    | Spe                 | cial/Regu | ilar Comp               | @1for1               |                     |               |                           |               |
|          |           |                       |           |             |                        |                               |         |              |                    |                     | Ov        | ertime Co               | omp @1.5             |                     |               |                           |               |
|          |           |                       |           |             |                        | 1 5 4 9                       |         |              |                    |                     |           |                         |                      |                     |               |                           |               |
| Day      | Date      | Daily Hours<br>Worked | Annual    | sick        | Overtime /<br>Reg Comp | Special Comp<br>/ Delayed Hol | Holiday | Admin. Leave | Sick Leave<br>Pool | Personal<br>Holiday | Other     | Total<br>Daily<br>Hours | Reg.<br>Pay<br>Hours | Comp Time<br>Earned | Overtime Paid | Tracking<br>Workers' Comp | Tracking FMLA |
| FRI      | 02/06/15  |                       |           |             |                        |                               |         |              | 8.00               |                     |           | 8.00                    | 8.00                 |                     |               |                           |               |
| SAT      | 02/07/15  |                       |           |             |                        |                               |         |              |                    |                     |           |                         |                      |                     |               | $\mid$                    |               |
| SUN      | 02/08/15  |                       |           |             |                        |                               |         |              |                    |                     |           |                         |                      |                     |               |                           |               |
| MON      | 02/09/15  |                       |           |             |                        |                               |         |              | 8.00               |                     |           | 8.00                    | 8.00                 |                     |               |                           |               |
| TUE      | 02/10/15  |                       |           |             |                        |                               |         |              | 8.00               |                     |           | 8.00                    | 8.00                 |                     |               | $\vdash$                  |               |
| VED      | 02/11/15  |                       |           |             |                        |                               |         |              | 8.00               |                     |           | 8.00                    | 8.00                 |                     |               |                           |               |
| THU      | 02/12/15  |                       |           |             |                        |                               |         |              | 8.00               |                     |           | 8.00                    | 8.00                 |                     |               |                           |               |
| TOTAL    |           |                       |           |             |                        |                               |         |              | 40.00              |                     |           | 40.00                   | 40.00                |                     |               |                           |               |
| <u> </u> |           |                       |           |             |                        |                               |         |              |                    | Spe                 | cial/Regu |                         |                      |                     |               | $\vdash$                  | $\vdash$      |
|          |           |                       |           |             |                        |                               |         |              |                    |                     | UVe       | rtime Co                | mp @ 1.5             |                     |               |                           |               |

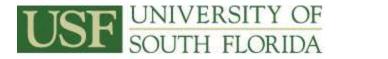

### Example of employee using accrued leave before using sick leave pool hours

| $\mathbf{U}$                                                    | SF       | UNI<br>SOU            | VEF<br>TH      | RSIT<br>FLOI | y oi<br>Rida           | 1                             |                |              |                    |                     |                  |                         | \$                   | Staff               | Tin           | nesh                      | eet           |
|-----------------------------------------------------------------|----------|-----------------------|----------------|--------------|------------------------|-------------------------------|----------------|--------------|--------------------|---------------------|------------------|-------------------------|----------------------|---------------------|---------------|---------------------------|---------------|
| Name                                                            | c        | 5                     | Sharon         | Jones        |                        |                               |                |              |                    |                     | Pay P            | eriod:                  | 1/30/                | /2015               | to:           | 2/12/                     | 2015          |
| Empl. ID: <u>%00000</u> Rec#: 0 FTE: <u>1%</u>                  |          |                       |                |              |                        |                               |                |              |                    |                     | Overti           | me:                     | Non E                | xempt               |               |                           |               |
| Depar                                                           | tment:   |                       | Huma           | n Reso       | urces                  |                               |                |              |                    |                     | Depart           | tment I                 | D:                   |                     | 0-032         | 0-000                     |               |
| All overtime must be PRE-APPROVED by your immediate supervisor. |          |                       |                |              |                        |                               |                |              |                    |                     | Sick L           | eave P                  | ool Me               | mber:               | Y<br>(Y7N)    |                           |               |
|                                                                 |          |                       |                |              |                        | LEAV                          | E TYPE         | USED         |                    |                     |                  |                         |                      |                     |               |                           |               |
| Day                                                             | Date     | Daily Hours<br>Worked | Annual         | Sick         | Overtime /<br>Reg Comp | Special Comp<br>/ Delayed Hol | Holiday        | Admin. Leave | Sick Leave<br>Pool | Personal<br>Holiday | Other            | Total<br>Daily<br>Hours | Reg.<br>Pay<br>Hours | Comp Time<br>Earned | Overtime Paid | Tracking<br>Workers' Comp | Tracking FMLA |
| FRI                                                             | 01/30/15 |                       | 6.00           | 2.00         | /                      |                               |                |              |                    |                     |                  | 8.00                    | 8.00                 |                     |               |                           |               |
| SAT                                                             | 01/31/15 |                       |                |              |                        | EE Us                         | ing<br>Ied Lea |              |                    |                     |                  |                         |                      |                     |               |                           |               |
| SUN                                                             | 02/01/15 |                       |                |              |                        |                               | e usino        |              |                    |                     |                  |                         |                      |                     |               |                           |               |
| MON                                                             | 02/02/15 |                       |                | 2.00         |                        | slp ho                        |                |              | 6.00               |                     |                  | 8.00                    | 8.00                 |                     |               |                           |               |
| TUE                                                             | 02/03/15 |                       |                |              |                        |                               |                |              | 8.00               |                     |                  | 8.00                    | 8.00                 |                     |               |                           |               |
| VED                                                             | 02/04/15 |                       |                |              |                        |                               |                |              | 8.00               |                     |                  | 8.00                    | 8.00                 |                     |               |                           |               |
| THU                                                             | 02/05/15 |                       |                |              |                        |                               |                |              | 8.00               |                     |                  | 8.00                    | 8.00                 |                     |               |                           |               |
| TOTA                                                            | L        |                       | 6.00           | 4.00         |                        |                               |                |              | 30.00              |                     |                  | 40.00                   | 40.00                |                     |               |                           |               |
|                                                                 |          |                       |                |              |                        |                               |                |              |                    | Spe                 | cial/Regu        | lar Comp                | @1for1               |                     |               |                           |               |
|                                                                 |          |                       |                |              |                        |                               |                |              |                    |                     | Ov               | ertime Co               | )mp @1.5             |                     |               |                           |               |
|                                                                 |          |                       |                |              |                        |                               |                |              |                    |                     |                  |                         |                      |                     |               |                           |               |
|                                                                 |          |                       |                |              |                        | LEAVE                         | TYPE           | USED         |                    |                     |                  |                         |                      |                     |               |                           |               |
| Dag                                                             | Date     | Daily Hours<br>Worked | <b>A</b> nnual | Sick         | Overtime /<br>Reg Comp | Special Comp<br>/ Delayed Hol | Holiday        | Admin. Leave | Sick Leave<br>Pool | Personal<br>Holiday | Other            | Total<br>Daily<br>Hours | Reg.<br>Pay<br>Hours | Comp Time<br>Earned | Overtime Paid | Tracking<br>Workers' Comp | Tracking FMLA |
| FRI                                                             | 02/06/15 |                       |                |              |                        |                               |                |              | 8.00               |                     |                  | 8.00                    | 8.00                 |                     |               |                           |               |
| SAT                                                             | 02/07/15 |                       |                |              |                        |                               |                |              |                    |                     |                  |                         |                      |                     |               |                           |               |
| SUN                                                             | 02/08/15 |                       |                |              |                        |                               |                |              |                    |                     |                  |                         |                      |                     |               |                           |               |
| MON                                                             | 02/09/15 |                       |                |              |                        |                               |                |              | 8.00               |                     |                  | 8.00                    | 8.00                 |                     |               |                           |               |
| TUE                                                             | 02/10/15 |                       |                |              |                        |                               |                |              | 8.00               |                     |                  | 8.00                    | 8.00                 |                     |               |                           |               |
| VED                                                             | 02/11/15 |                       |                |              |                        |                               |                |              | 8.00               |                     |                  | 8.00                    | 8.00                 |                     |               |                           |               |
| THU                                                             | 02/12/15 |                       |                |              |                        |                               |                |              | 8.00               |                     |                  | 8.00                    | 8.00                 |                     |               |                           |               |
| TOTAL                                                           |          |                       |                |              |                        |                               |                |              | 40.00              |                     |                  | 40.00                   | 40.00                |                     |               |                           |               |
|                                                                 |          |                       |                |              |                        |                               |                |              |                    | Spe                 | cial/Regu<br>Ove | lar Comp<br>rtime Co    |                      |                     |               |                           |               |

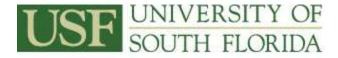

#### Exercise 5: How to process and track Job Related Disability Leave

**Step 1 - Discuss & Demonstrate Disability Leave -** Follow the navigation path below to the information on Job Related Disability Leave in the A&L Guide for Employees.

|                                             | FLORIDA  |                         | MYUS      | F WEB YOOLS DIRECTO         | RV Q                            |
|---------------------------------------------|----------|-------------------------|-----------|-----------------------------|---------------------------------|
| Tuman Resou                                 |          | 85                      |           |                             |                                 |
| ABOUT US -                                  | BENEFITS | EMPLOYMENT<br>RESOURCES | WORKPLACE | PROCEDURES                  | FORMS LIBRARY                   |
| Attendance                                  | & Leav   | P                       |           |                             |                                 |
| ittentance                                  | C LCav   | C.                      |           |                             |                                 |
|                                             |          | 5.                      |           | Harmin Resources - Benefita | - Attendance & Leave - Overview |
| Overview                                    |          | Overview                |           | Haman Resources - Benefita  | - Attendance & Leave - Oververv |
| an an an an an an an an an an an an an a    | - C      | Overview                |           | es about attendance and les | we benefits including FMLA,     |
| Overview                                    | - C      | Overview                |           | es about attendance and les | we benefits including FMLA,     |
| Overview<br>Employee Guide<br>Manager Guide | - C      | Overview                |           | es about attendance and les | we benefits including FMLA,     |
| Overview<br>Employee Guide                  | - C      | Overview                |           | es about attendance and les | we benefits including FMLA,     |

The instructor-led discussion and demonstration will combine ALT fundamentals covered in GEMALT training and the USF Leave Procedures on Job Related Disability Leave.

The discussion and demonstration will cover the following:

- Use of hours
- Departmental A&L Coordinator responsibilities

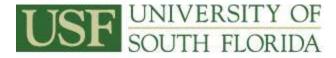

#### Step 2 - How to record disability leave hours on timesheets

# Example of employee using disability leave hours

| U     | SF       | UNI<br>SOU            | VER<br>TH | FLO    | y oi<br>Rida           | F                             |         |              |                    |                     |           |                         | 9                    | Staf                | f Tin         | nesh                                                                                                    | ieet          |  |  |
|-------|----------|-----------------------|-----------|--------|------------------------|-------------------------------|---------|--------------|--------------------|---------------------|-----------|-------------------------|----------------------|---------------------|---------------|----------------------------------------------------------------------------------------------------|---------------|--|--|
| Name  | t        | S                     | Sharon    | Jones  |                        |                               |         |              |                    |                     | Pay F     | eriod:                  | 1/30/                | 2015                | to:           | 2/12/                                                                                                    | 2015          |  |  |
| Empl. | ID:      | %00000                | Rec#:     | 0      | FTE:                   | 1%                            |         |              |                    |                     | Overti    | me:                     | Non E                | xempt               |               |                                                                                                    |               |  |  |
| Depar | tment:   |                       | Huma      | n Reso | urces                  |                               |         |              |                    |                     | Depar     | tment                   | ID:                  |                     | 0-032         | 20-000                                                                                                    |               |  |  |
| All   | overtime | must be               | PRE-AF    | PPROVE | D by yo                | ur imm                        | ediate  | superv       | isor.              | ]                   |           |                         | Sick L               | eave F              | Pool Me       | ember:                                                                                                    | N<br>(Y7N)    |  |  |
|       |          |                       |           |        |                        | LEAV                          |         | USED         |                    |                     |           |                         |                      |                     |               |                                                                                                    |               |  |  |
| Day   | Date     | Daily Hours<br>Worked | Annual    | sick   | Overtime /<br>Reg Comp | Special Comp<br>/ Delayed Hol | Holiday | Admin. Leave | Sick Leave<br>Pool | Personal<br>Holiday | Other     | Total<br>Daily<br>Hours | Reg.<br>Pay<br>Hours | Comp Time<br>Earned | Overtime Paid | Tracking<br>Workers' Comp                                                                                                    | Tracking FMLA |  |  |
| FRI   | 01/30/15 | 8.00                  |           |        |                        |                               |         |              |                    |                     |           | 8.00                    | 8.00                 |                     |               |                                                                                                    |               |  |  |
| SAT   | 01/31/15 |                       |           |        |                        | njury is                      |         |              |                    |                     |           |                         |                      |                     |               |                                                                                                    |               |  |  |
| SUN   | 02/01/15 |                       |           |        | ked as<br>ked.         | ume                           |         |              |                    |                     |           |                         |                      |                     |               |                                                                                                    |               |  |  |
| MON   | 02/02/15 | 8.00                  |           |        |                        |                               | -       |              |                    |                     |           | 8.00                    | 8.00                 | "Oth                | er" and       |                                                                                                    |               |  |  |
| TUE   | 02/03/15 | 8.00                  | 「         |        |                        |                               |         |              |                    |                     |           | 8.00                    | 8.00                 | colun               | nn            |                                                                                                    |               |  |  |
| VED   | 02/04/15 |                       |           |        |                        |                               |         |              |                    |                     | 8.00      | 8.00                    | 8.00                 |                     |               | 8.00                                                                                                    |               |  |  |
| THU   | 02/05/15 |                       |           |        |                        |                               |         |              |                    |                     | 8.00      | 8.00                    | 8.00                 |                     |               | 8.00                                                                                                    |               |  |  |
| TOTA  |          | 24.00                 |           |        |                        |                               |         |              |                    |                     | 16.00     | 40.00                   | 40.00                |                     |               | 16.00                                                                                                    |               |  |  |
|       |          |                       |           |        |                        |                               |         |              |                    | Spe                 | cial/Regu | Ilar Comp               | @1for1               |                     |               |                                                                                                    |               |  |  |
|       |          |                       |           |        |                        |                               |         |              |                    |                     | Öv        | ertime Co               | omp @1.5             |                     |               |                                                                                                    |               |  |  |
|       |          |                       |           |        |                        |                               |         |              |                    |                     |           |                         |                      |                     |               |                                                                                                    |               |  |  |
|       |          |                       |           |        |                        | LEAVE                         | TYPE    | USED         |                    |                     |           |                         |                      |                     |               |                                                                                                    |               |  |  |
| Day   | Date     | Daily Hours<br>Worked | Annual    | Sick   | Overtime /<br>Reg Comp | Special Comp<br>/ Delayed Hol | Holiday | Admin. Leave | Sick Leave<br>Pool | Personal<br>Holiday | Other     | Total<br>Daily<br>Hours | Reg.<br>Pay<br>Hours | Comp Time<br>Earned | Overtime Paid | Tracking<br>Workers' Comp                                                                                                    | Tracking FMLA |  |  |
| FBI   | 02/06/15 |                       |           |        |                        |                               |         |              |                    |                     | 8.00      | 8.00                    | 8.00                 |                     |               | 8.00                                                                                                    |               |  |  |
| SAT   | 02/07/15 |                       |           |        |                        |                               |         |              |                    |                     |           |                         |                      |                     |               |                                                                                                    |               |  |  |
| SUN   | 02/08/15 |                       |           |        |                        |                               |         |              |                    |                     |           |                         |                      |                     | $\mid$        |                                                                                                    |               |  |  |
| MON   | 02/09/15 |                       |           |        |                        |                               |         |              |                    |                     | 8.00      | 8.00                    | 8.00                 |                     |               | 8.00                                                                                                    |               |  |  |
| TUE   | 02/10/15 |                       |           |        |                        |                               |         |              |                    |                     | 8.00      | 8.00                    | 8.00                 |                     |               | 8.00                                                                                                    |               |  |  |
| VED   | 02/11/15 |                       |           |        |                        |                               |         |              |                    |                     |           |                         |                      |                     |               | <u> </u>                                                                                                    |               |  |  |
| THU   | 02/12/15 |                       |           |        |                        |                               |         |              |                    |                     |           |                         | 24.00                |                     |               |                                                                                                    |               |  |  |
| TOTAL |          |                       |           |        |                        |                               |         |              |                    |                     | 24.00     |                         | 24.00                |                     |               | 24.00                                                                                                    |               |  |  |
|       |          |                       |           |        |                        |                               |         |              |                    | Spe                 | cial/Regu |                         |                      |                     |               | Avertime Paid<br>Overtime Paid<br>Overti |               |  |  |
|       |          |                       |           |        |                        |                               |         |              |                    |                     | Ove       | rtime Co                | mp @ 1.5             |                     |               |                                                                                                    |               |  |  |

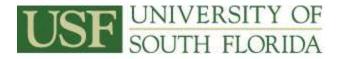

# Example of employee on Wage Loss during a week with a holiday

| U     | SF       | UNI<br>SOU            | VEF<br>TH      | RSIT<br>FLO | y oi<br>RIDA           | F                             |         |              |                       |                     |                  |                         | ę                    | Staf                | f Tin         | nest                      | ieet          |
|-------|----------|-----------------------|----------------|-------------|------------------------|-------------------------------|---------|--------------|-----------------------|---------------------|------------------|-------------------------|----------------------|---------------------|---------------|---------------------------|---------------|
| Name  | ):       | ę                     | Sharon         | Jones       |                        |                               |         |              |                       |                     | Pay F            | Period:                 | 7/3/                 | 2015                | to:           | 7/16/                     | 2015          |
| Empl  | . ID:    | %00000                | Rec#:          | 0           | FTE:                   | 1%                            |         |              |                       |                     | Overti           | me:                     | Non E                | xempt               |               |                           |               |
| Depa  | rtment:  |                       | Huma           | n Reso      | urces                  |                               |         |              |                       |                     | Depar            | tment                   | ID:                  |                     | 0-032         | 0-000                     |               |
| All   | overtime | must be               | PRE-A          | PPROVE      | D by yo                | our imm                       | ediate  | super        | visor.                | ]                   |                  |                         | Sick L               | .eave F             | ool Me        | ember:                    | N<br>(Y7N)    |
|       |          |                       |                |             |                        | LEAV                          | E TYPE  | USED         | I                     |                     |                  |                         |                      |                     |               |                           |               |
| Day   | Date     | Daily Hours<br>Worked | Annual         | Sick        | Overtime /<br>Reg Comp | Special Comp<br>/ Delayed Hol | Holiday | Admin. Leave | Sick Leave<br>Pool    | Personal<br>Holiday | Other            | Total<br>Daily<br>Hours | Reg.<br>Pay<br>Hours | Comp Time<br>Earned | Overtime Paid | Tracking<br>Workers' Comp | Tracking FMLA |
| FBI   | 07/03/15 |                       |                |             |                        |                               | 2.70    |              |                       |                     |                  | 2.70                    | 2.70                 |                     |               |                           |               |
| SAT   | 07/04/15 |                       |                |             |                        |                               |         |              |                       | ( D: - -            |                  |                         |                      |                     |               | N                         |               |
| SUN   | 07/05/15 |                       |                |             |                        |                               |         |              | ivision o<br>pays 5.3 |                     |                  |                         |                      |                     |               | Dela                      | yed           |
| MON   | 07/06/15 |                       |                | 2.70        |                        |                               |         |              | USF 2.7               |                     |                  | 2.70                    | 2.70                 |                     |               | Holid<br>SP               |               |
| TUE   | 07/07/15 |                       |                | 2.70        |                        |                               |         |              |                       |                     |                  | 2.70                    | 2.70                 |                     |               | SP                        |               |
| WED   | 07/08/15 |                       |                | 2.70        |                        |                               |         |              |                       |                     |                  | 2.70                    | 2.70                 |                     |               |                           |               |
| THU   | 07/09/15 |                       |                | 2.70        |                        |                               |         |              |                       |                     |                  | 2.70                    | 2.70                 |                     |               |                           |               |
| тота  | L        |                       |                | 10.80       |                        |                               | 2.70    |              |                       |                     |                  | 13.50                   | 13.50                |                     |               |                           |               |
|       |          |                       |                |             |                        |                               |         |              |                       | Sp                  | ecial/Regu       |                         |                      |                     |               |                           |               |
|       |          |                       |                |             |                        |                               |         |              |                       |                     | Ov               | ertime Co               | omp @1.5             |                     |               |                           |               |
|       |          |                       |                |             |                        |                               |         |              |                       |                     |                  |                         |                      |                     |               |                           |               |
|       |          |                       |                |             |                        | LEAVE                         | TYPE    | USED         |                       |                     |                  |                         |                      |                     |               |                           |               |
| Day   | Date     | Daily Hours<br>Worked | <b>A</b> nnual | Sick        | Overtime /<br>Reg Comp | Special Comp<br>/ Delayed Hol | Holiday | Admin. Leave | Sick Leave<br>Pool    | Personal<br>Holiday | Other            | Total<br>Daily<br>Hours | Reg.<br>Pay<br>Hours | Comp Time<br>Earned | Overtime Paid | Tracking<br>Workers' Comp | Tracking FMLA |
| FBI   | 07/10/15 |                       |                | 2.70        |                        |                               |         |              |                       |                     |                  | 2.70                    | 2.70                 |                     |               |                           |               |
| SAT   | 07/11/15 |                       |                |             |                        |                               |         |              |                       |                     |                  |                         |                      |                     |               | $\mid$                    |               |
| SUN   | 07/12/15 |                       |                |             |                        |                               |         |              |                       |                     |                  |                         |                      |                     |               | $\vdash$                  |               |
| MON   | 07/13/15 |                       |                | 2.70        |                        |                               |         |              |                       |                     |                  | 2.70                    | 2.70                 |                     |               |                           |               |
| TUE   | 07/14/15 |                       |                | 2.70        |                        |                               |         |              |                       |                     |                  | 2.70                    | 2.70                 |                     |               | $\mid$                    |               |
| WED   | 07/15/15 |                       |                | 2.70        |                        |                               |         |              |                       |                     |                  | 2.70                    | 2.70                 |                     |               | $\vdash$                  |               |
| THU   | 07/16/15 |                       |                | 2.70        |                        |                               |         |              |                       |                     |                  | 2.70                    | 2.70                 |                     |               |                           |               |
| TOTAL |          |                       |                | 13.50       |                        |                               |         |              |                       | _                   |                  | 13.50                   | 13.50                |                     |               |                           |               |
|       |          |                       |                |             |                        |                               |         |              |                       | Spe                 | cial/Regu<br>Oue | lar Comp<br>rtime Coi   |                      |                     |               | $\vdash$                  |               |
|       |          |                       |                |             |                        |                               |         |              |                       |                     | 076              | rame CO                 | mp ee to             |                     |               |                           |               |

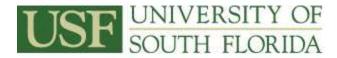

#### **<u>Exercise 6</u>**: Verify ALT Entries – Review an Employee's Leave Management Record:

Step 1 GEMS Navigation: Main Menu > Benefits > Manage Leave Accruals > Leave Management

The following items will be reviewed and discussed:

- How to correct an entry once leave has posted
- Viewing balances when entering a negative adjustment
- How to verify leave accruals are accurate
- Verify accuracy of year end carry forward leave balances
- Run queries to assist with accuracy of leave request
- Practice leave scenarios for reconciliation of timesheets and ALT

**Exercise 7:** Reports (Employee Leave Year End Report): PeopleSoft provides several ways to review and analyze employee leave balances through delivered reports. Departmental leave coordinators can use the employee leave year end report to verify data and track absences. Discussion will be held on how ALT processes leave.

#### GEMS Navigation: Main Menu > USF Menu Items > USF Menu Items > Report > Employee Leave Year End Report

| Period Begin Date: 1/1/2010<br>Period End Date: 1/6/2011<br>Department ID: 0-0320-000 | University of South Florida<br>Leave Balance Detail Report | Run Date: 1/20/2011<br>Run Time: 3:58:56PM<br>Report ID: ALT001 |
|---------------------------------------------------------------------------------------|------------------------------------------------------------|-----------------------------------------------------------------|
| Department ID: 0-0320-000                                                             | Office Of Human Resources                                  | Report D. ALTOUT                                                |

#### Employee Name: Jerry, Beverly A

| rd Num Pay | /         | Hours Carry | Cumulative | Cumulative |             |            | Cumulative | Hours       |
|------------|-----------|-------------|------------|------------|-------------|------------|------------|-------------|
|            | iod       | Forward     | Hours      | Hours      | Cumulative  | Cumulative | Service    | Unprocessed |
| End        | dina:     | Balance:    | Adjusted:  | Earned:    | Hours Used: | Balance:   | Hours:     | to Post Nex |
|            |           |             | (+)        | (+)        | (-)         | (=)        |            | Pay Period  |
| 0          | 1/01/2010 | 318.62      | 0.00       | 0.00       | 0.00        | 318.62     | 9,360.00   | 0.0         |
| 0          | 1/07/2010 | 318.62      | 0.00       | 4.00       | 0.00        | 322.62     | 9,440.00   | 0.0         |
| 0          | 1/21/2010 | 318.62      | 0.00       | 8.00       | 0.00        | 322.62     | 9,520.00   | -4.0        |
| 0          | 2/04/2010 | 318.62      | 0.00       | 12.00      | 4.00        | 326.62     | 9,600.00   | 0.0         |
| 0          | 2/18/2010 | 318.62      | 0.00       | 16.00      | 4.00        | 330.62     | 9,680.00   | 0.0         |
| 0          | 3/04/2010 | 318.62      | 0.00       | 20.00      | 4.00        | 334.62     | 9,760.00   | 0.0         |
| 0          | 3/18/2010 | 318.62      | 0.00       | 24.00      | 4.00        | 338.62     | 9,840.00   | 0.0         |
| 0          | 4/01/2010 | 318.62      | 0.00       | 28.00      | 4.00        | 334.62     | 9,920.00   | -8.0        |
| 0          | 4/15/2010 | 318.62      | -8.00      | 32.00      | 4.00        | 330.62     | 10,000.00  | -8.0        |
| 0          | 4/29/2010 | 318.62      | -8.00      | 36.00      | 12.00       | 334.62     | 10,080.00  | 0.0         |
| 0          | 5/13/2010 | 318.62      | -8.00      | 40.00      | 12.00       | 338.62     | 10,160.00  | 0.0         |
| 0          | 5/27/2010 | 318.62      | -8.00      | 44.00      | 12.00       | 342.62     | 10,240.00  | 0.0         |
| 0          | 6/10/2010 | 318.62      | -8.00      | 48.00      | 12.00       | 338.62     | 10,320.00  | -8.0        |
| 0          | 6/24/2010 | 318.62      | -8.00      | 52.00      | 20.00       | 342.62     | 10,400.00  | 0.0         |
| 0          | 7/08/2010 | 318.62      | -8.00      | 56.00      | 20.00       | 346.62     | 10,480.00  | 0.0         |
| 0          | 7/22/2010 | 318.62      | -8.00      | 60.00      | 20.00       | 350.62     | 10,560.00  | 0.0         |
| 0          | 8/05/2010 | 318.62      | -8.00      | 64.00      | 20.00       | 354.62     | 10,640.00  | 0.0         |
| 0          | 8/19/2010 | 318.62      | -8.00      | 68.00      | 20.00       | 358.62     | 10,720.00  | 0.0         |
| 0          | 9/02/2010 | 318.62      | -8.00      | 72.00      | 20.00       | 362.62     | 10,800.00  | 0.0         |
| 0          | 9/16/2010 | 318.62      | -8.00      | 76.00      | 20.00       | 354.62     | 10,880.00  | -12.0       |
| 0          | 9/30/2010 | 318.62      | -8.00      | 80.00      | 32.00       | 358.62     | 10,960.00  | 0.0         |
| 1          | 0/14/2010 | 318.62      | -8.00      | 84.00      | 32.00       | 362.62     | 11,040.00  | 0.0         |
| 1          | 0/28/2010 | 318.62      | -8.00      | 88.00      | 32.00       | 358.62     | 11,120.00  | -8.0        |
|            | 1/11/2010 | 318.62      | -8.00      | 92.00      | 40.00       | 362.62     | 11,200.00  | 0.0         |
| 1          | 1/25/2010 | 318.62      | -8.00      | 96.00      | 40.00       | 350.62     | 11,280.00  | -16.0       |
| 1          | 2/09/2010 | 318.62      | -8.00      | 100.00     | 56.00       | 354.62     | 11,360.00  | 0.0         |
| 1          | 2/31/2010 | 318.62      | -8.00      | 104.00     | 56.00       | 358.62     | 11,440.00  | 0.0         |
| 0          | 1/01/2011 | 358.62      | 0.00       | 0.00       | 0.00        | 358.62     | 11,440.00  | 0.0         |
| 0          | 1/06/2011 | 358.62      | 0.00       | 4.00       | 0.00        | 362.62     | 11,520.00  | 0.0         |

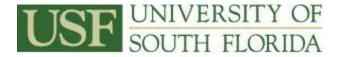

**Exercise 8:** Process Leave Payouts for Terminating Employees - Discussion: Eligible employees will receive a payout of any unused annual leave, compensatory leave and a portion of unused sick leave within a reasonable period of time in accordance with the University Procedures. Departmental leave balance audits will be completed and adjustments made to the ALT system by the terminating employee's Departmental A&L Coordinator prior to the end of the pay period following the separation of the employee. The ALT system is considered the system of record. Leave balances will be paid based on the system of record to individuals who leave employment. Final leave payments will be processed approximately within 30 days from the last day of employment.

To process leave payouts:

- 1. Department:
  - Receives resignation/termination approval/layoff finalization
  - An ASF is created and immediately sent to HR
  - The departmental leave coordinator will conduct a leave audit on the employee
  - Departmental leave coordinators will update ALT within two weeks of termination

#### 2. Employment Center/Regional HR Office:

• Receives ASF with end date of employment and updates GEMS

#### 3. Payroll:

- Identifies terminated employees with leave balances
- Reviews balances in ALT
- Receives verification of eligibility from the University A&L Administrator (sick leave payouts only)
- Clears balances in ALT
- Issues payment to employees approximately 30 days after their last day of employment

#### 4. University A&L Administrator:

• Verifies sick leave payout eligibility

For more information on leave payouts refer to the **Attendance and Leave Guide for Leave Coordinators** located on the HR A&L website.